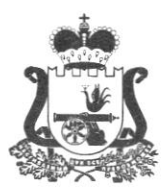

# ДЕПАРТАМЕНТ СМОЛЕНСКОЙ ОБЛАСТИ ПО ОБРАЗОВАНИЮ И НАУКЕ

## **ПРИКАЗ**

 $\kappa$  29 » 03 20 /8 г.

No 289-00

Об утверждении инструкций для лиц, привлекаемых к подготовке и проведению государственного экзамена выпускного пунктах  $\mathbf B$ проведения экзаменов и на дому в 2017/18 учебном году в Смоленской области

В соответствии с Федеральным законом "Об образовании в Российской Федерации" от 29 декабря 2012 года № 273-ФЗ и приказом Министерства образования и науки Российской Федерации «Об утверждении Порядка проведения государственной итоговой аттестации  $\Pi$ O образовательным программам среднего общего образования» от 26 декабря 2013 года № 1400 и документами, методическими рекомендуемыми  ${\bf K}$ использованию при организации проведении государственной итоговой аттестации  $\mathbf{N}$ ПО образовательным программам среднего общего образования от 27.12.2017г.  $N_0$ 10-870

приказываю:

1. Утвердить инструкции для лиц, привлекаемых к подготовке и проведению государственного выпускного экзамена в пунктах проведения экзаменов в 2017/18 учебном году (Приложения № 1-3).

Провести инструктаж с лицами, привлекаемыми к подготовке и 2. проведению государственного выпускного экзамена в пунктах проведения экзаменов в 2017/18 учебном году в Смоленской области.

3. Возложить ответственность за проведение инструктажа на проведения государственной итоговой аттестации по образовательным программам среднего общего образования.

4. Контроль за исполнением настоящего приказа возложить на первого заместителя начальника Департамента Д.В. Борисова.

Начальник Департамента **Н.Н. Колпачков** 

Приложение  $N_21$ приказу  ${\bf K}$ Департамента Смоленской области по образованию и науке

2018 $\Gamma$ . No 289 - 00 or  $\lll \frac{q}{q}$  » 03

#### Инструкция для членов ГЭК в ППЭ

#### На подготовительном этапе проведения ГВЭ член ГЭК:

проводит проверку готовности ППЭ не позднее чем за две недели до начала экзаменов;

информируется о месте расположения ППЭ, в который он направляется, не ранее чем за три рабочих дня до проведения экзамена по соответствующему учебному предмету.

#### На этапе проведения ГВЭ член ГЭК:

обеспечивает доставку ЭМ в ППЭ в день проведения экзамена или присутствует и осуществляет контроль при организации печати ЭМ в Штабе ППЭ из файлов, полученных из РЦОИ (в случае если по решению ОИВ ЭМ печатаются в $\Pi$ Э);

передает ЭМ руководителю ППЭ в Штабе ППЭ по форме ППЭ-14-01-ГВЭ «Акт приема-передачи экзаменационных материалов в ППЭ»;

при проведении руководителем присутствует СПП инструктажа организаторов ППЭ, который проводится не ранее 8.15 по местному времени;

присутствует при заполнении сопровождающим формы ППЭ-20 «Акт об идентификации личности участника ГИА» в случае отсутствия у обучающегося документа, удостоверяющего личность;

контролирует соблюдение порядка проведения ГИА в ППЭ;

оказывает содействие руководителю ППЭ в решении возникающих в процессе экзамена ситуаций, не регламентированных нормативными правовыми актами и настоящей Инструкцией;

в случае принятия решения обудалении с экзамена участника ГВЭ совместно с руководителем ППЭ и ответственным организатором в аудитории заполняет форму ППЭ-21 «Акт об удалении участника ГИА с экзамена» в Штабе ППЭ в зоне видимости камер видеонаблюдения;

по приглашению организатора вне аудитории приходит в медицинский кабинет (в случае если участник ГВЭ по состоянию здоровья или другим объективным причинам неможет завершить выполнение экзаменационной медицинским (неподтверждения) контроля подтверждения работы) ДЛЯ работником ухудшения состояния здоровья участника ГВЭ;

в случае технического сбоя при сдаче ГВЭ в устной форме, подтверждения медицинским работником ухудшения состояния здоровья участника ГВЭ и при согласии участника ГВЭ досрочно завершить экзамен совместно с медицинским работником заполнить соответствующие поля формы ППЭ-22 «Акт о досрочном

завершении экзамена по объективным причинам» в медицинском кабинете. Ответственный организатор в аудитории ируководитель ППЭ ставят свою подпись в указанном акте;

в случае заполнения форм ППЭ-21 «Акт об удалении участника ГИА<br>1910 мена» и (или) ППЭ-22 «Акт одосрочном завершении экзамена <sup>с</sup>экзамена) и (или) ППЭ-22 <Акт о досрочном завершении экзамена по объективным причинам» осуществляет контроль наличия соответствующих отметок, поставленных ответственным организатором ваудитории (<Удален с экзамена в связи с нарушением порядка проведения экзамена» и (или) «Не закончил экзамен по уважительной причине»), в бланках регистрации таких участников ГВЭ;

принимает от участника ГВЭ апелляцию о нарушении установленного порядка проведения ГИА в двух экземплярах по форме ППЭ-02 в Штабе ППЭ в зоне видимости камер видеонаблюдения;

организует проведение проверки изложенных в апелляции сведений <sup>о</sup>нарушении порядка проведения ГИА при участии организаторов в аудитории, не задействованных в аудитории, в которой сдавал экзамен участник экзамена технических специалистов, ассистентов, общественных наблюдателей (при наличии), сотрудников, осуществляющих охрану правопорядка, и (или) сотрудников органов внутренних дел (полиции), медицинских работников и заполняет форму ППЭ-03 «Протокол рассмотрения апелляции о нарушении установленного Порядка проведения ГИА» в Штабе ППЭ в зоне видимости камер видеонаблюдения;

принимает решение об остановке экзамена в ППЭ или в отдельных аудиториях ППЭ по согласованию с председателем ГЭК (заместителем председателя ГЭК) в случае отсутствия средств видеонаблюдения, неисправного состояния или отключения указанных средств во время проведения экзамена, которое приравнивается к отсутствию видеозаписи экзамена, а также при форсмажорных обстоятельствах с последующим составлением соответствующих актов в свободной форме.

В день проведения экзамена члену ГЭК в ППЭ запрещается:

а) оказывать содействие участникам ГВЭ, в том числе передавать им средства связи, электронно-вычислительную технику, и видеоаппаратуру, справочные материалы, письменные заметки и иные средства хранения и передачи информации;

б) пользоваться средствами связи вне Штаба ППЭ (пользование средствами связи допускается только в Штабе ППЭ в случае служебной необходимости).

## По окончании проведения ГВЭ член ГЭК:

осуществляет контроль за получением ЭМ руководителем ППЭ от ответственных организаторов в Штабе IШЭ за специально подготовленным столом, находящимся в зоне видимости камер видеонаблюдения:

запечатанного возвратного доставочного пакета с бланками ГВЭ;

(на возвратном доставочном пакете должна быть представлена следующая информация: код региона, номер ППЭ (наименование и адрес), номер

аудитории, код учебного предмета, название учебного предмета, по которому проводится ГВЭ, форма ГВЭ (письменная или устная);

запечатанного конверта с КИМ ГВЭ:

запечатанного конверта с использованными черновиками;

а также:

формы ППЭ-05-02-ГВЭ «Протокол проведения ГВЭ в аудитории»;

формы ППЭ-12-02 «Ведомость коррекции персональных данных участников ГИА в аудитории»;

формы ППЭ-12-04-МАШ «Ведомость учета времени отсутствия участников ГИА в аудитории»;

неиспользованные дополнительные бланки ответов ГВЭ;

неиспользованные черновики;

неиспользованные комплекты бланков ГВЭ;

служебные записки (при наличии).

В случае проведения в ППЭ ГВЭ в устной форме член ГЭК осуществляет контроль за получением аудиозаписей устных ответов участников ГВЭ, записанных на внешний носитель, руководителем ППЭ от технического специалиста в Штабе ППЭ за специально подготовленным столом, находящимся в зоне видимости камер видеонаблюдения.

Член ГЭК совместно с руководителем ППЭ оформляет необходимые документы по результатам проведения ГВЭ в ППЭ по следующим формам:

форма ППЭ 13-01-ГВЭ «Протокол проведения ГВЭ в ППЭ»;

форма ППЭ 14-01-ГВЭ «Акт приёмки-передачи экзаменационных материалов в ППЭ»;

форма ППЭ-14-02-ГВЭ «Ведомость выдачи и возврата экзаменационных материалов по аудиториям ППЭ».

По завершении экзамена члены ГЭК составляют отчет опроведении ГВЭ в ППЭ (форма ППЭ-10), который в тот же день передается в ГЭК.

После окончания экзамена член ГЭК доставляет ЭМ в РЦОИ. В случае сканирования экзаменационных работ участников ГВЭ в ППЭ (по решению ОИВ), материалы доставляются после их сканирования.

Приложение №2 приказу  ${\bf K}$ Департамента Смоленской области по образованию и науке от « $3 \times 2018$ г.  $N_2$ 289 - ОД

## Инструкция для руководителя ППЭ

#### Подготовка к проведению ГВЭ

Руководитель ППЭ информируется о месте расположения ППЭ, в который он направляется, не ранее чем за три рабочих дня до проведения экзамена по соответствующему учебному предмету.

совместно с руководителем образовательной организации, на базе которой организован ППЭ, обязан не позднее чем за один день до проведения экзамена обеспечить готовность IIПЭ и аулиторий ППЭ к проведению экзамена.

В случае распределения в ППЭ участников ГВЭ с ОВЗ, детей-инвалидов готовятся аудитории, учитывающие состояние их здоровья, аудитории, учитывающие особенности психофизического развития и индивидуальных возможностей. При этом ОИВ (по согласованию с ГЭК) направляет не позднее двух рабочих дней до проведения экзамена по соответствующему учебному предмету информацию <sup>о</sup>количестве таких участников ГВЭ в ППЭ и о необходимости организации проведения ГВЭ в ППЭ, в том числе аудиториях ППЭ, в условиях, учитывающих состояние их здоровья, особенности психофизического развития.

В случае распределения в ППЭ участников с ОВЗ, детей-инвалидов инвалидов, особенности подготовки ППЭ к проведению ГВЭ аналогичны особенностям подготовки ППЭ к проведения ЕГЭ и ОГЭ (см. Методические рекомендации по организации и проведению государственной итоговой по образовательным программам основного общего и среднего общего образования в форме основного государственного экзамена и единого государственного экзамена для лиц с ограниченными возможностями здоровья, детей-инвалидов и инвалидов).

Не позднее чем за один день до проведения экзамена руководитель ППЭ и руководитель образовательной организации, на базе которой организован ППЭ, обязаны обеспечить и проверить наличие:

аудиторий, необходимых для проведения ГВЭ, в том числе аудиторий, необходимых для проведения ГВЭ для участников ГВЭ с ОВЗ, детей-инвалидов и инвалидов;

рабочих мест (столы, сryлья) для организаторов вне аудитории, сотрудников, осуществляющих охрану правопорядка, и (или) сотрудников органов внутренних дел (полиции);

отдельного места для хранения личных вещей участников ГВЭ до входа в ППЭ;

отдельного места для хранения личных вещей организаторов ППЭ, медицинского работника, технических специалистов, ассистентов для участнико

ГВЭ с ОВЗ, детей-инвалидов и инвалидов, которое расположено до входа в ППЭ;<br>специально выделенного места в каждой аудитории ППЭ (стола) в каждой аудитории ППЭ (стола), находящегося в зоне видимости камер видеонаблюдения, для оформления соответствующих форм ППЭ, осуществления раскладки и последующей упаковки организаторами ЭМ, собранных у участников ГВЭ;

помещения для руководителя ППЭ (Штаб ППЭ);

помещения для медицинского работника;

журнала учета участников ГВЭ, обратившихся к медицинскому работнику;

сопровождающих организуется до входа в ППЭ;

помещений, изолируемых от аудиторий для проведения экзамена, для общественных наблюдателей, представителей СМИ и других лиц, имеющих право присутствовать в ППЭ в день проведения ГИА;

заметных обозначений номеров аудитории для проведения ГИА и наименований помещений, используемых для проведения экзамена;

заметных информационных плакатов оведении видеонаблюдения в аудиториях и коридорах ППЭ, о запрете использования средств связи, электронно-вычислительной техники, фото, аудио и видеоаппаратуры;

не более 25 рабочих мест для участников ГВЭ в аудиториях;

обозначения каждого рабочего места участника в аудитории заметным номером;

часов, находящихся в поле зрения участников, в каждой аудитории с проведением проверки их работоспособности.

не позднее чем за один день до начала проведения экзамена также необходимо:

убрать (закрыть) в аудиториях стенды, плакаты и иные материалы сосправочно-познавательной информаuией посоответствующим учебным предметам;

подготовить черновики со штампом образовательной организации, на базе которой расположен ППЭ, на каждого участника ГВЭ (минимальное количество два листа), а также дополнительные черновики со штампом образовательной организации, на базе которой расположен ППЭ;

подготовить технические средства для осуществления цифровой аудиозаписи ответов участников экзамена при проведения ГВЭ в устной форме (в случае проведения ГВЭ в ППЭ в указанной форме);

подготовить конверты для упаковки использованных черновиков и КИМ (по олному конверту на аудиторию на каждый вид ЭМ);

подготовить в необходимом количестве инструкции для участников ГВЭ, зачитываемые организаторами в аудитории перед началом экзамена (одна инструкция на одну аулиторию);

проверить пожарные выходы, средства первичного пожаротушения;

запереть и опечатать помещения, не использующиеся для проведения экзамена;

провести проверку работоспособности средств видеонаблюдения в ППЭ совместно с техническим специалистом;

заполнить форму ППЭ-01-ГВЭ «Акт готовности ППЭ к ГВЭ» совместно <sup>с</sup>руководителем организации, на базе которой организован ППЭ.

## Проведение ГВЭ в ППЭ

Руководителю IIПЭ необходимо помнить, что экзамен проводится в спокойной и доброжелательной обстановке.

В день проведения экзамена (в период с момента входа в ППЭ и до окончания экзамена) в ППЭ руководителю ППЭ запрещается:

а) пользоваться средствами связи за пределами Штаба ППЭ;

б) оказывать содействие участникам ГВЭ, в том числе передавать им средства связи, электронно-вычислительную технику, фото-, аудиои видеоаппаратуру, справочные материалы, письменные заметки и иные средства хранения и передачи информации.

В день проведения ГВЭ руководитель ППЭ должен явиться в ППЭ не позднее 07.30 по местному времени.

Руководитель ППЭ несет персональную ответственность за соблюдение мер информационной безопасности и обеспечение порядка проведения ГИА в ППЭ на всех этапах проведения ГВЭ в ППЭ.

До начала экзамена руководитель ППЭ должен:

## 1) не позднее 07.30 по местному времени:

а) получить от члена ГЭК:

пакет руководителя ППЭ (акты, протоколы, формы апелляции, списки распределения участников ГИА и работников ППЭ, ведомости, отчеты и др.),

дополнительные бланки ответов ГВЭ;

возвратные доставочные пакеты для упаковки бланков ГВЭ после проведения экзамена;

комплекты бланков ГВЭ (бланк регистрации и бланк ответов);

КИМГВЭ;

б) проверить комплектность и целостность ЭМ;<br>в) заполнить форму ППЭ-14-01-ГВЭ «Акт приемки-передачи экзаменационных материалов в ППЭ» при получении ЭМ от членов ГЭК;

г) в случае если по решению ОИВ ЭМ печатаются в ППЭ под контролем члена ГЭК организовать печать ЭМ в Штабе ППЭ из файлов, полученных из РЦОИ;

д) разместить в сейфе, расположенном в Штабе ППЭ в зоне видимости камер видеонаблюдения, ЭМ и обеспечить их надежное хранение до момента передачи ответственным организаторам в аудиториях;

е) вскрыть пакет руководителя ППЭ с отчетными формами ППЭ;

ж) не позднее 07.50 по местному времени назначить ответственного за регистрацию лиц, привлекаемых к проведению ГВЭ в ППЭ, в соответствии сформой ППЭ-07 «Список работников ППЭ» из числа организаторов вне аудитории;

з) обеспечить контроль за регистрацией работников ППЭ в день экзамена (в случае неявки распределенных в данный ППЭ работников ППЭ, произвести замену работников ППЭ по форме ППЭ-19);

к) проверить rотовность аудиторий к проведению ГВЭ;

л)дать распоряжение техническим специалистам, отвечающим за организацию видеонаблюдения в ППЭ, о начале видеонаблюдения (в Штабе ППЭ до получения ЭМ, в аудиториях ППЭ в 09.00 по местному времени).

### 2) не ранее 8.15 по местному времени:

а) начать проведение инструктажа по процедуре проведения экзамена для работников ППЭ, выдать организатору вне аудитории формы ППЭ-06-01 «Список участников ГИА образовательной организации» и ППЭ-06-02 «Список участников ГИА в ППЭ по алфавиту» для размещения на информационном стенде при входе в ППЭ;

б) назначить ответственного организатора в каждой аудитории и направить организаторов всех категорий на рабочие места в соответствии с формой ППЭ-07 <Список работников ППЭ>;

в) выдать ответственным организаторам в аудитории:

форму ППЭ-05-01-ГВЭ «Список участников ГВЭ в аудитории ППЭ» (2 экземпляра);

форму ППЭ-05-02-ГВЭ «Протокол проведения ГВЭ в аудитории»;

форму ППЭ-12-02 «Ведомость коррекции персональных данных участников $\,$ ГИА в аудитории»;

форму ППЭ-12-04 «Ведомость учета времени отсутствия участников ГИА аудитории»;

форму ППЭ-16 «Расшифровка кодов образовательных организаций ППЭ»;<br>инструкцию для участников ГВЭ, зачитываемую организатором инструкцию для участников ГВЭ, зачитываемую в аудитории перед началом экзамена (одна инструкция на аулиторию);

таблички с номерами аудиториЙ;

черновики со штампом образовательной организации, на базе которой расположен ППЭ (минимальное количество черновиков - два на одного учасmнuка);

конверты для упаковки использованных черновиков и КИМ (два конверта на аудиторию);

внешние носители для перенесения записанных устных ответов участников ГВЭ (в случае проведения ГВЭ в устной форме);

г) передать медицинскому работнику инструкцию, определяющую порядок его работы во время проведения ГВЭ в ППЭ, журнал учета участников ГВЭ, обратившихся к медицинскому работнику.

## 3) не ранее 09.00 по местному времени:

а) обеспечить допуск:

участников ГВЭ согласно спискам распределения;

лиц, сопровождающих обучающихся (присутствуют в день экзамена в помещении, которое организуется до входа в ППЭ).

При отсутствии участника в списках распределения в данный ППЭ, участник в ППЭ не допускается, член ГЭК фиксирует данный факт для<br>дальнейшегопринятиярешения;

4) не позднее 09.45 по местному времени выдать в Штабе ППЭ ответственным организаторам в аудиториях ЭМ по форме ППЭ-14-02-ГВЭ «Ведомость выдачи и возврата экзаменационных материалов по аудиториям ППЭ).

## Этап завершения ГВЭ в ППЭ

После проведения экзамена руководитель ППЭ должен в Штабе ППЭ за специально подготовленным столом, находящимся в зоне видимости камер видеонаблюдения, в присугствии шенов ГЭК

получить от всех ответственных организаторов в аудитории следующие материалы:

запечатанный возвратный доставочный пакет с бланками ГВЭ;

запечатанный конверт с КИМ;

запечатанный конверт с использованными черновиками;

неиспользованные (или имеющие полиграфические дефекты) комплекты бланков ГВЭ, КИМ;

неиспользованные дополнительные бланки ответов;

неиспользованные черновики;

формы ППЭ;

служебные записки (при наличии).

После проведения ГВЭ в устной форме руководитель ППЭ должен в Штабе ППЭ за специально подготовленным столом, находящимся в зоне видимости камер видеонаблюдения, в присутствии членов ГЭК получить от технического специалиста аудиозаписи устных ответов участников ГВЭ, записанные на внешний носитель.

После приема ЭМ руководитель ППЭ должен:

а) заполнить формы:

ППЭ-l4-01-ГВЭ <Акт приёмки-передачи экзаменационных материалов в ППЭ»;

ППЭ-13-01-ГВЭ «Протокол проведения ГВЭ в ППЭ»;

ППЭ-14-02-ГВЭ «Ведомость выдачи и возврата экзаменационных материалов по аудиториям ППЭ».

б) перелать все необходимые материалы по форме ППЭ-l4-01-ГВЭ <Акт приемки-передачи экзаменационных материалов в ППЭ» (два экземпляра) члену гэк.

Приложение  $N<sub>0</sub>3$ приказу К Департамента Смоленской области по образованию и науке 2018г. № 289 - 0Д or  $\langle \sqrt{q} y \rangle$  03

## Инструкция для организатора в аудитории

#### В день проведения ГВЭ организатор в аудитории ППЭ должен:

а) явиться в ППЭ в 08.00 по местному времени и зарегистрироваться у ответственного организатора вне аудитории, уполномоченного руководителем ППЭ:

личные вещи в месте ДЛЯ хранения личных вещей  $\sigma$ оставить организаторов, которое расположено до входа в ППЭ;

в) пройти инструктаж у руководителя ППЭ по процедуре проведения экзамена. Инструктаж проводится не ранее 08.15 по местному времени;

г) получить у руководителя ППЭ информацию о назначении ответственных организаторов в аудитории и распределении по аудиториям ППЭ согласно форме ППЭ-07 «Список работников ППЭ»;

#### д) получить у руководителя ППЭ:

форму ППЭ-05-01-ГВЭ «Список участников ГВЭ в аудитории ППЭ» (2 экземпляра);

форму ППЭ-05-02-ГВЭ «Протокол проведения ГВЭ в аудитории»;

форму ППЭ-12-02 «Ведомость коррекции персональных данных участников ГИА в аудитории»;

форму ППЭ-12-04 «Ведомость учета времени отсутствия участников ГИА в аудитории»;

форму ППЭ-16 «Расшифровка кодов образовательных организаций ППЭ»;

участников ГВЭ, инструкцию ДЛЯ зачитываемую организатором в аудитории перед началом экзамена (одна инструкция на аудиторию);

таблички с номерами аудиторий;

черновики со штампом образовательной организации, на базе которой расположен ППЭ (минимальное количество черновиков - два на одного участника);

конверты для упаковки использованных черновиков и КИМ (два конверта на аудиторию);

внешние носители для перенесения записанных устных ответов участников ГВЭ (в случае проведения ГВЭ в устной форме).

е) не позднее 8.45 по местному времени:

пройти в свою аудиторию, проверить ее готовность к экзамену (в том числе готовность средств видеонаблюдения), проветрить аудиторию  $(np)$ необходимости) и приступить к выполнению своих обязанностей;

вывесить у входа в аудиторию один экземпляр формы ППЭ-05-01-ГВЭ «Список участников ГВЭ в аудитории ППЭ»;

раздать на рабочие места участников ГВЭ черновики со штампом образовательной организации, на базе которой расположен ППЭ, на каждого участника (минимальное количество - два листа);

оформить на доске образец регистрационных полей бланка регистрации участника ГВЭ, а также подготовить необходимую информацию для заполнения бланков регистрации с использованием полученной у руководителя формы ППЭ-16 «Расшифровка кодов образовательных организаций ППЭ».

### Проведение экзамена

Организатору необходимо помнить, что экзамен проводится в спокойной и доброжелательной обстановке.

В день проведения экзамена (в период смомента входа в ППЭ и до окончания экзамена) в ППЭ организатору в аудитории запрещается:

а) иметь при себе средства связи, электронно-вычислительную технику, фото-, аудио- и видеоаппаратуру, справочные материалы, письменные заметки и иные средства хранения и передачи информации, художественную литературу И Т.Д.;

б) оказывать содействие участникам ГВЭ, в том числе передавать им средства связи, электронно-вычислительную технику, фото-, аудиои видеоаппаратуру, справочные материалы, письменные заметки и иные средства хранения и передачи информации;

в) выносить из аудиторий и ППЭ экзаменационные материалы (ЭМ) на бумажном или электронном носителях, фотографировать ЭМ.

## Вход участников ГВЭ в аудиторию

Ответственный организатор при входе участников в аудиторию должен:

сверить данные документа, удостоверяющего личность участника ГВЭ, с данными в форме ППЭ-05-02-ГВЭ «Протокол проведения ГВЭ в аудитории». В случае расхождения персональных данных участника ГВЭ в документе, удостоверяющем личность, с данными в форме ППЭ-05-02-ГВЭ «Протокол проведения ГВЭ в аудитории» ответственный организатор заполняет форму ППЭ 12-02 «Ведомость коррекции персональных данных участников ГИА в аудитории»;

сообщить участнику ГВЭ номер его места в аудитории.

Участники ГВЭ могут взять с собой в аудиторию только документ, удостоверяющий личность, гелевую, капиллярную ручку с чернилами черного цвета, специальные технические средства (для участников ГВЭ с ОВЗ, детейинвалидов, инвалидов), при необходимости - лекарства и питание, а также средства обучения и воспитания (средства обучения и воспитания).

На ГВЭ разрешается пользоваться следующими дополнительными материалами: по русскому языку - орфографические и толковые словари; по физике - линейка по математике - линейка; и непрограммируемый калькулятор; по химии – непрограммируемый калькулятор; по географии –

непрограммируемый калькулятор, географическими атласами для 7,8,9 и 10 классов.

Непрограммируемые калькуляторы:

а) обеспечивают выполнение арифметических вычислений (сложение, вычитание, умножение, деление, извлечение корня) и вычисление тригонометрических функций (sin, cos, tg, ctg, arcsin, arccos, arctg);

б) не осуществляют функции средства связи, хранилища базы данных и не имеют доступ к сетям передачи данных (в том числе к информационнотелекоммуникационной сети «Интернет»).

#### Организатор должен:

проследить, чтобы участник ГВЭ занял отведенное ему место строго в соответствии с формой ППЭ-05-01-ГВЭ «Список участников ГВЭ в аудитории ППЭ»;

следить, чтобы участники ГВЭ не менялись местами;

напомнить участникам ГВЭ о ведении видеонаблюдения в ППЭ и о запрете иметь при себе уведомление орегистрации на экзамен, средства связи, электронно-вычислительную фото-, и видеоаппаратуру, технику, аудиосправочные материалы, письменные заметки средства хранения и иные и передачи информации.

## Выдача ЭМ

Не позднее 09.45 ответственный организатор в Штабе ППЭ принимает у руководителя ППЭ ЭМ:

дополнительные бланки ответов ГВЭ;

возвратные доставочные пакеты для упаковки бланков ГВЭ после проведения экзамена;

комплекты бланков ГВЭ в письменной форме (бланк регистрации и бланк ответов);

КИМ ГВЭ.

#### При проведении ГВЭ в письменной форме организатору необходимо:

провести первую часть инструктажа;

раздать всем участникам ГВЭ комплекты бланков ГВЭ;

раздать КИМ (в случае, если для данной формы экзамена или для определенной категории участников с ОВЗ, детей-инвалидов и инвалидов предполагается выдача КИМ);

провести вторую часть инструктажа;

проверить совпадение кода работы на бланке регистрации и бланке ответов ГВЭ:

бланков участникам ГВЭ приступить к заполнению указание дать регистрации, регистрационных полей бланков ответов;

проверить правильность заполнения регистрационных полей на всех бланках у каждого участника ГВЭ и соответствие данных участника ГВЭ (ФИО, серии и номера документа, удостоверяющего личность) в бланке регистрации и документе, удостоверяющем личность;

после заполнения всеми участниками бланков регистрации и регистрационных полей бланков ответов объявить начало, продолжительность и время окончания выполнения экзаменационной работы, время начала экзамена и его окончания зафиксировать на доске (информационном стенде).

## При проведенпи ГВЭ в устной форме организатору необходимо:

проверить совместно с техническим специалистом средства цифровой аудиозаписи, чтобы осуществить качественную запись устных ответов;

провести первую часть инструктажа;

раздать всем участникам бланки регистрации и бланки ответов;

раздать КИМ (в случае, если для данной формы экзамена или для определенной категории участников с ОВЗ, детей-инвалидов и инвалидов предполагается выдача КИМ);

провести вторую часть инструктажа;

дать указание участникам ГВЭ приступить к заполнению бланков регистрации (в случае если участник экзамена с ОВЗ, ребенок-инвалид или инвалид не может самостоятельно заполнить бланки, за него это делает ассистент или организатор);

проверить правильность заполнения бланков регистрации у каждого участпика ГВЭ и соответствие дапных участника ГВЭ (ФИО, серии и номера документа, удостоверяющего личность) в бланке регистрации и документе удостоверяющем личность;

после заполнения всеми участниками бланков регистрации объявить начало, продолжительность и время окончания выполнения экзаменационной работы, время начала и окончания экзамена зафиксировать на доске (информационном стенле).

На подготовку устного ответа выгryскника рекомендуется отводить от 20 до 60 минут.

После подготовки участника ГВЭ приглашают к средству чифровой аудиозаписи. Участник экзамена по команде организатора громко и разборчиво даёт устный ответ на задание. Продолжительность устного ответа от 5 до <sup>25</sup> минут. Во время ответа одного участника остальные участники присутствуют аудитории.

Организатор дает обучаrощемуся прослушать запись его ответа и убедиться, что она произведена без технических сбоев. В случае осуществления аудиозаписи устных ответов участника ГВЭ с одновременным протоколированием его устных ответов обучающемуся предоставляется возможность ознакомиться с его запротоколированным ответом и убедиться, что он записан верно.

Если во время записи произошел технический сбой принимается решение, что участник ГВЭ не закончили экзамен по объективным соформлением соответствующего акта (форма ППЭ-22 «Акт о досрочном завершении экзамена по объективным причинам»). Указанный участник направляется на пересдачу экзамена в резервный день решением ГЭК.

После окончания экзамена организаторы в аудитории собирают участников бланки и КИМ и укладывают их в возвратно-доставочный пакет, при этом аудиозаписи ответов участников сохраняются техническим специалистом с присвоением в качестве имени уникального идентификатора (код работы). КИМ отдельный конверт и запечатывается. Использованные упаковывается  $\mathbf{B}$ черновики также упаковываются в отдельный конверт.

Технический специалист в СПП осуществляет копирование **BCCX** аудиозаписей ответов участников в ППЭ поаудиторно на внешний носитель. По завершении записи передает внешний носитель в Штабе руководителю ППЭ в присутствии члена ГЭК за специально отведенным столом, находящимся в зоне видимости камер видеонаблюдения.

Выдача дополнительных бланков ответов (при проведении ГВЭ в устной необходимости дополнительные бланки ответов могут npu форме использоваться в случае осуществления аудиозаписи устных ответов с одновременным протоколирования устных ответов участника ГВЭ.

В случае если участник полностью заполнил бланк ответов, организатор должен:

убедиться, что бланк ответов полностью заполнен;

выдать по просьбе участника дополнительный бланк ответов;

дать указание заполнить все поля в соответствии с информацией, внесенной в бланк ответов участника ГВЭ, обратить особое внимание на заполнение поля «Код работы» он должен быть аналогичным «Коду работы», указанному в бланке регистрации и бланке ответов;

в поле «Лист №» при выдаче дополнительного бланка ответов вносится порядковый номер листа работы участника (при этом листом № 1 является основной бланк ответов, который участник получил в составе комплекта бланков ГВЭ);

проверить правильность заполнения дополнительного бланка ответов.

## По окончании выполнения экзаменационной работы участниками организатор должен:

в центре видимости камер видеонаблюдения объявить, что выполнение экзаменационной работы окончено;

попросить положить все ЭМ на край стола (включая КИМ и черновики);

собрать у участников ГВЭ:

бланки регистрации, бланки ответов, дополнительные бланки ответов (в случае если такие бланки выдавались участникам ГВЭ).

В случае если бланки ответов и дополнительные бланки ответов (если такие выдавались по просьбе участника) содержат незаполненные области (за исключением регистрационных полей), то необходимо погасить их следующим образом: «Z»;

КИМ;

черновики со штампом образовательной организации, на базе которой расположен ППЭ;

ППЭ-05-02-ГВЭ ГВЭ заполнить форму «Протокол проведения в аудитории».

Упаковка ЭМ

Оформление соответствующих форм ППЭ, осуществление раскладки и последующей упаковки организаторами ЭМ, собранных у участников ГВЭ, осуществляется в специально выделенном в аудитории (столе), месте находящемся в зоне видимости камер видеонаблюдения.

Обратить внимание, что в возвратные доставочные пакеты упаковываются только использованные участниками ГВЭ бланки ГВЭ. При упаковке ЭМ необходимо пересчитать все типы бланков ГВЭ и запечатать их в возвратный доставочный пакет (бланки должны быть сложены последовательно по каждому участнику ГВЭ отдельно: сначала бланк регистрации, затем бланк ответов, затем его дополнительный бланк ответов).

#### При этом запрещается:

вкладывать вместе с бланками ГВЭ какие-либо другие материалы;

скреплять бланки (скрепками, степлерами и т.п.);

менять ориентацию бланков в возвратных доставочных пакетах (верх-низ, лицевая-оборотная сторона).

Использованные и неиспользованные черновики необходимо пересчитать. Использованные черновики необходимо упаковать в конверт и запечатать. На конверте необходимо указать: код региона, номер ППЭ (наименование и адрес) и номер аудитории, код учебного предмета, название учебного предмета, по которому проводится ГВЭ, количество черновиков в конверте.

КИМ также необходимо пересчитать и упаковать в отдельный конверт.

По завершении соответствующих процедур организаторам в аудитории необходимо пройти в Штаб ППЭ с ЭМ. В Штабе ППЭ за специально подготовленным столом, находящимся в зоне видимости камер видеонаблюдения, передать ЭМ и отчетные формы руководителю ППЭ по форме ППЭ-14-02-ГВЭ «Ведомость выдачи и возврата экзаменационных материалов по аудиториям ППЭ».

Организаторы в аудитории покидают ППЭ с разрешения руководителя ППЭ после передачи всех ЭМ руководителю ППЭ.

## Инструкция для участника ГВЭ, зачитываемая организатором в аудитории перед началом экзамена

Текст, который выделен жирным шрифтом, должен быть прочитан участникам ГВЭ слово в слово. Это делается для стандартизации процедуры проведения ГВЭ. Комментарии, выделенные курсивом,  $He$ читаются участникам ГВЭ. Они даны в помощь организатору. Инструктаж и экзамен проводятся в спокойной и доброжелательной обстановке.

Подготовительные мероприятия:

Не позднее 8.45 по местному времени оформить на доске в аудитории образец регистрационных полей бланка регистрации участника ГВЭ<sup>1</sup>. Заполнить поля: «Код региона», «Код пункта проведения ГВЭ», «Номер аудитории», «Код предмета», «Название предмета», «Дата проведения ГВЭ». Поле «Код образовательной организации» заполняется в соответствии с формой ППЭ-16, поле «Класс. Номер. Буква» участники ГВЭ заполняют самостоятельно, поле «Номер варианта» заполняется участником ГВЭ (при этом корректность указанного участником номера варианта обязательно проверяется документа, организатором аудитории), поля  $\boldsymbol{\beta}$ « $\phi$ *HO*». «Данные удостоверяющего личность» заполняются в соответствии с документом, удостоверяющим личность. Поля «Код региона», «Код предмета», «Код пункта

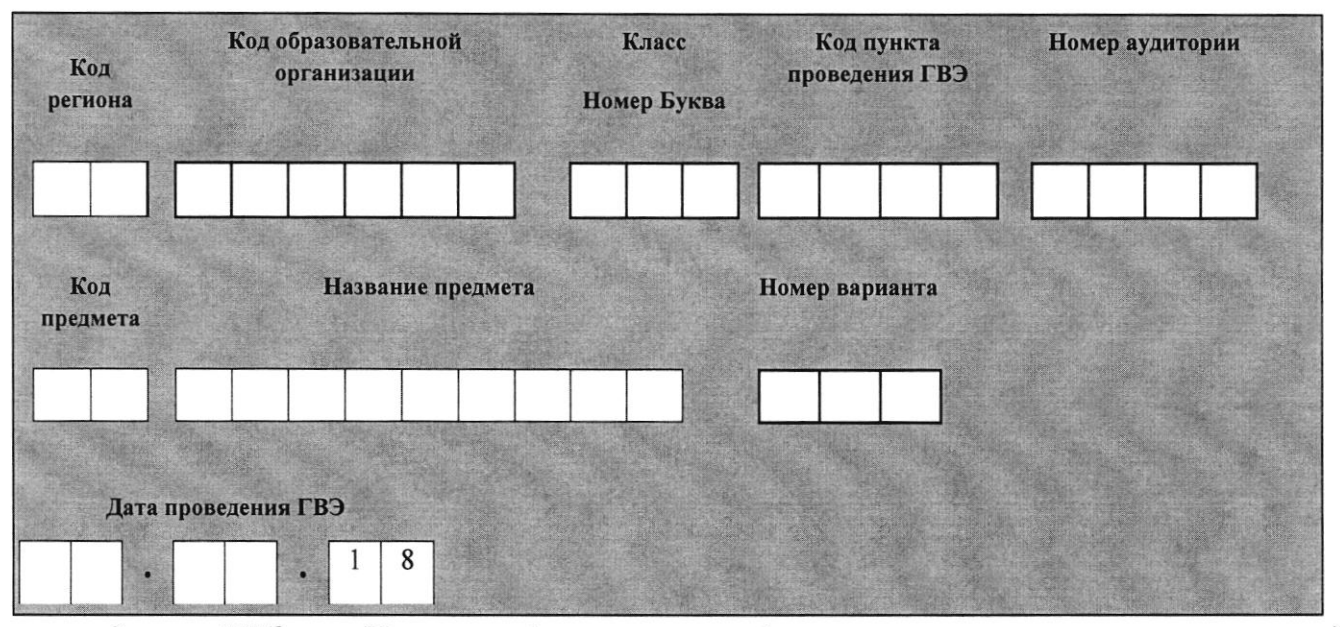

проведения ГВЭ», «Номер аудитории» следует заполнять, начиная с первой позиции.

Во время экзамена на рабочем столе участника ГВЭ, помимо ЭМ, могут находиться:

гелевая или капиллярная ручка с чернилами черного цвета;

документ, удостоверяющий личность;

лекарства и питание (при необходимости);

средства обучения и воспитания по отдельным учебным предметам (по русскому языку - орфографический и толковый словари; по математике линейка; по физике - линейка и непрограммируемый калькулятор; по химии непрограммируемый непрограммируемый калькулятор; по географии калькулятор, географические атласы для 7,8,9 и 10 классов);

специальные технические средства (для участников ГВЭ с ОВЗ, детейинвалидов, инвалидов);

черновики со штампом образовательной организации, на базе которой расположен ППЭ.

Оформление на доске регистрационных полей бланка регистрации участника ГВЭ может быть произведено за день до проведения экзамена.

## Кодировка учебных предметов

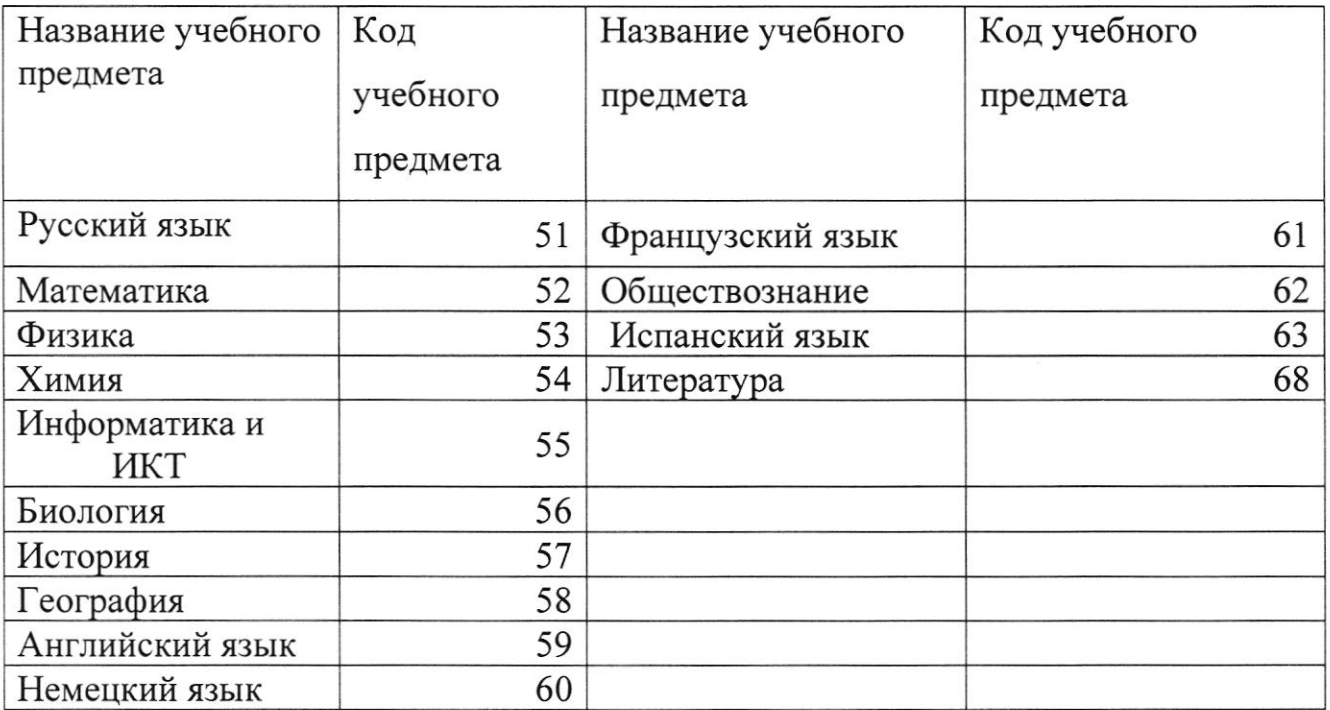

# Продолжительность выполнения экзаменационной работы

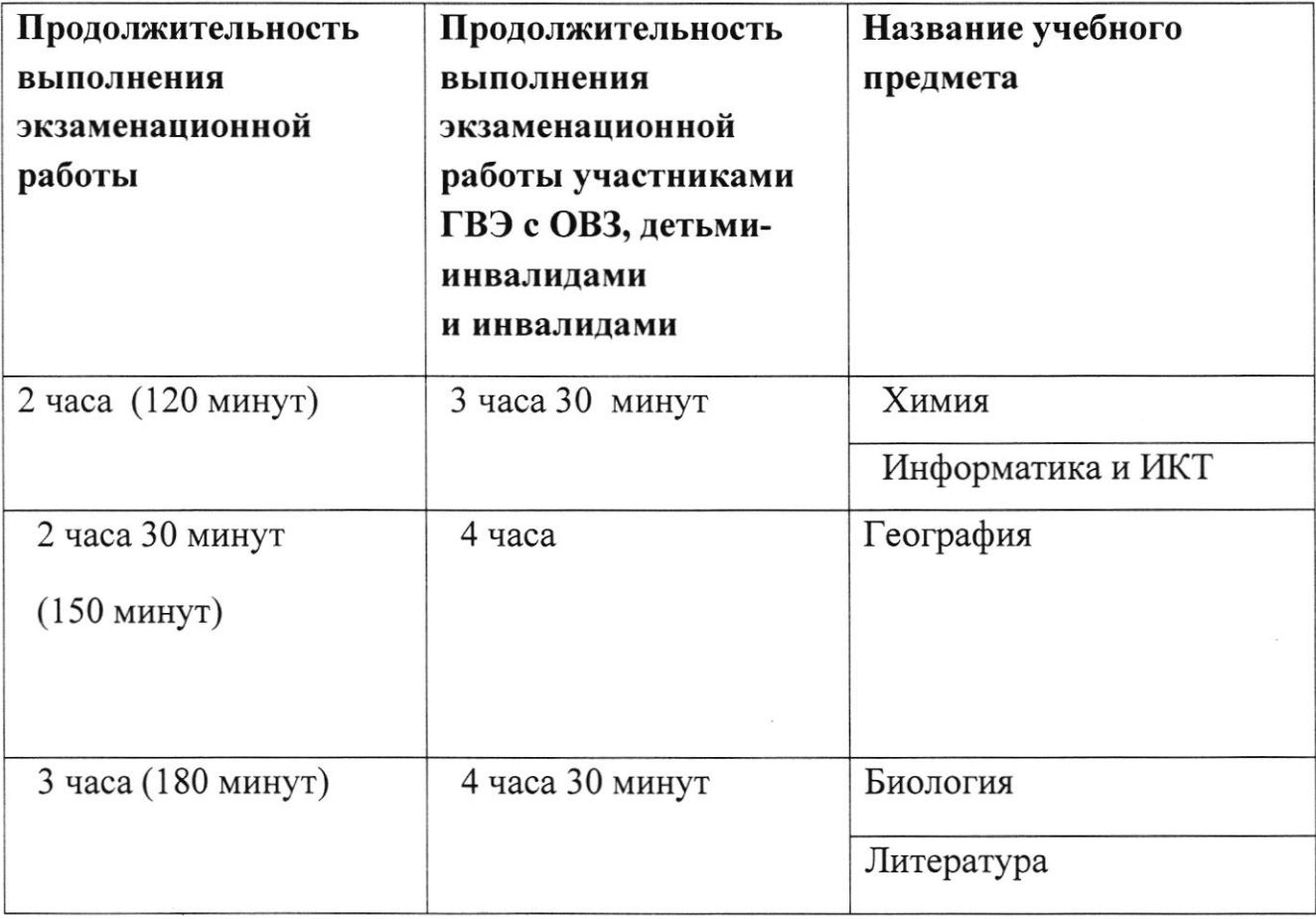

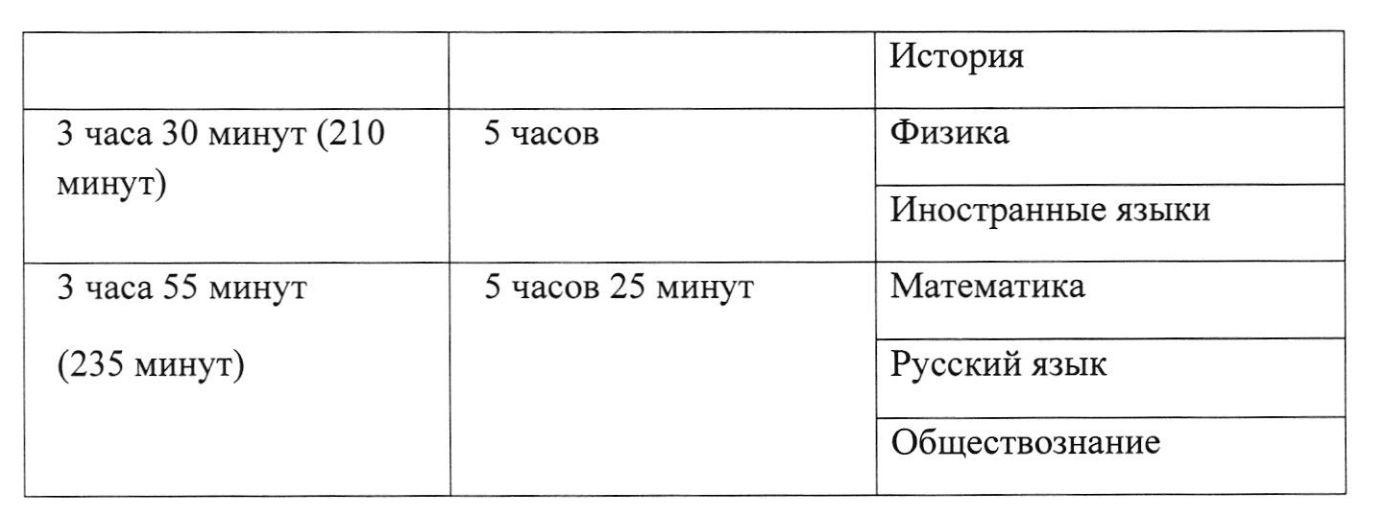

Первая часть инструктажа (начало проведения с 9.50 поместному времени):

Уважаемые участники экзамена! Сегодня вы сдаете экзамен по (назовите соответствующий учебный предмет) в форме ГВЭ.

ГВЭ - лишь одно из жизненных испытаний, которое вам предстоит пройти. Будьте уверены: каждому, кто учился в школе, по силам сдать ГВЭ. Все задания составлены на оспове школьной программы. Поэтому каждый из вас может успешно сдать экзамен.

Вместе с тем напоминаем, что в целях предупреждения нарушений порядка проведения ГВЭ в аудиториях ППЭ ведется видеонаблюдение.

Во время проведения экзамена вам необходимо соблюдать порядок провеления ГИА.

В день проведения экзамена (в период с момента входа в ППЭ и до окончания экзамена) запрещается:

иметь при себе средства связи, электронно-вычислительную технику, фото-, аудио- и видеоаппаратуру, справочные материалы, письменные заметки и иные средства хранения и передачи информации;

иметь при себе уведомление о регистрации на экзамен (при наличии необходимо сдать его нам);

выносить из аудиторий и ППЭ черновики, экзаменационные материалы на бумажном или электронном носителях, фотографировать экзаменационные материалы;

пользоваться справочными материалами, кроме тех, которые указаны в тексте контрольных измерительных материалов (КИМ);

перемещаться по ППЭ во время экзамена без сопровождения организатора.

Во время проведения экзамена запрещается разговаривать, пересаживаться, обмениваться любыми материалами и предметами.

В случае нарушения порядка проведения ГИА вы будете удалены с экзамена.

В случае нарушения порядка проведения ГИА работниками ППЭ или другими участниками экзамена вы имеете право подать апелляцию о нарушении порядка проведения ГИА. Апелляция о нарушении порядка проведения ГИА подается в день проведенпя экзамена члену ГЭК до выхода из ППЭ.

Ознакомиться с результатами ГВЭ вы сможете в своей школе.

Плановая дата ознакомления с результатами: \_\_\_\_\_\_\_\_\_(назвать dаmу).

После получения результатов ГВЭ вы можете подать апелляцию о несогласип с выставленными баллами. Апелляция подается в течение двух рабочих дней после офпцпальпого дня объявления результатов ГВЭ.

Апелляцпю вы можете подать в своей школе.

Апелляция по вопросам содержания и структуры заданий по учебным предметам, а также по вопросам, связанным с нарушением участником ГВЭ требований порядка и неправильным оформлением экзаменационной работы, не рассматривается.

Обращаем ваше внимание, что во время экзамена на вашем рабочем столе, помимо экзаменационных материалов, могут находиться только:

гелевая, капиллярная ручка с чернилами черного цвета;

документ, удостоверяющий личность;

черновики со штампом школы на базе, которой расположен ППЭ; лекарства и питание (при необходимости);

средства обучения и воспитания по отдельным учебным предметам (по русскому языку - орфографический и толковый словари; по математике линейка; по физике - линейка и непрограммируемый калькулятор; по химии непрограммируемый калькулятор;  $n<sub>O</sub>$ географии - непрограммируемый калькулятор, географические атласы для 7,8,9 и 10 классов).

Вторая часть инструктажа (начало проведения не ранее 10.00 по местному времени).

Организатор раздает участникам в произвольном порядке комплекты бланков ГВЭ (бланк регистрации и бланк ответов, связанные между собой единым кодом работы). КИМ раздается участникам только в том случае, если экзамен по данному учебному предмету и в данной форме предполагает наличие КИМ у участников в процессе проведения экзамена. Участникам с ограниченными возможностями здоровья КИМ выдается в соответствии с их категорией.

Проверьте целостность комплекта бланков ГВЭ. Комплект бланков ГВЭ включает в себя:

бланк регистрации,

бланк ответов.

Проверьте совпадение 7-значного кода работы на бланке регистрации и бланке ответов.

В случае если вы обнаружили несовпадения, обратитесь к нам.

При обнаружении несовпадений кода работы, наличия лишних (нехватки) бланков, типографских дефектов заменить полностью комплект бланков ГВЭ на новый.

Сделать паузу для проверки участниками комплекта бланков ГВЭ.

(Если участникам выданы КИМ, то необходимо попросить их проверить выданные КИМ на наличие типографских дефектов, наличие/отсутствие страниц. В случае обнаружения лишних/отсутствующих страниц, полностью заменить выданный КИМ).

Приступаем к заполнению бланка регистрации.

Записывайте буквы и цифры в соответствии с образцом на бланке регистрации. Каждая цифра, символ записывается в отдельную клетку, начиная с первой клетки.

Заполните регистрационные поля в соответствии с информацией на доске (информационном стенде) гелевой, капиллярной ручкой

чернилами черного цвета. При отсутствии такой ручки обратитесь к нам, так как бланки, заполненные иной ручкой, не обрабатываются и не проверяются.

Обратите внимание участников на доску.

Заполните поля: «Код региона», «Код пункта проведения ГВЭ», «Номер аудитории», «Код предмета», «Название предмета», «Дата проведения ГВЭ». При заполнении полей «Код образовательной организации» и «Номер варианта» обратитесь к нам, поле «Класс» заполняйте самостоятельно. Поля <<Резерв>> не заполняются.

## Заполните сведения о себе: фамилия, имя, отчество, данные документа, удостоверя ющего личность.

Сделать паузу для заполнения участниками бланков регистрации.

Организаторы проверяют правильность заполнения регистрационных полей на всех бланках ГВЭ у каждого участника ГВЭ и соответствие данных учасmнuка ГВЭ в dокуменmе, уdосmоверяюlцем лuчносmь, u в бланке реzuсmрацuu.

Поставьте вашу подпись строго внутри окошка «подпись участника ГВЭ», расположенного в нижней части бланка регистрации.

В случае еслч учасmнuк ГВЭ оmказьlваеmся сmавumь лuчную поdпuсь в бланке регистрации, организатор в аудитории ставит в бланке регистрации свою поdпuсь.

Приступаем к заполнению регистрационных полей бланка ответов.

Регистрационные поля в бланке ответов заполняются в соответствии с информацией на доске.

#### Служебные поля <<Резерв) не заполняйте.

В случае провеdенuя ГВЭ в усmной форме: бланк оmвеmов прu провеdенuu устного экзамена необходим для полноценной обработки комплекта бланков участника экзамена. Бланк ответов не используется для записи ответов на заdанuя. Учасmнuку экзамена необхоdtлмо в обласmu dля внесенuя оmвеmов вписать повторно код работы, оставшееся незаполненное место бланка ответов организаторы должны погасить «Z». Дополнительные бланки ответов при проведении устного экзамена могут при необходимости использоваться в случае осуществления аудиозаписи устных ответов участника ГВЭ с одновременным протоколированием его устных ответов.

Напоминаем основные правила по заполнению бланка ответов.

обращаем ваше внимание, что на бланке ответов запрещается делать какие-либо записи и пометки, не относящиеся к ответам на задания, в том чпсле содержащие информацию о лпчности участника ГВЭ. Также обращаем ваше внимание на то, что ответы, записанные в черновиках и КИМ, не проверяются.

В случае нехватки места в бланке ответов Вы можете обратиться к нам за дополнительным бланком ответов.

По всем вопросам, связанным с проведением экзамена (за исключением вопросов по содержанию КИМ), вы можете обращаться к нам. В случае необходимости выхода из аудитории оставьте ваши экзаменационные материалы и черновики на своем рабочем столе. Организатор проверит

комплектность оставленных вами экзаменационных материалов, после чего вы сможете выйти из аудитории. На территории пункта вас булет сопровождать организатор.

В случае плохого самочувствия незамедлительно обращайтесь к нам. В ППЭ присутствует медицинский работник. Напоминаем, что по состоянию здоровья изаключению медицинского работника, присутствующего<br>вданном ППЭ, выможете досрочно завершить экзамен иприйти завершить на пересдачу.

Инструктаж закончен. Перед началом выполнения экзаменационной работы, пожалуйста, успокойтесь, сосредоточьтесь.

Начало выполнения экзаменационной работы: (объявить время начала)

Окончание выполнения экзаменационной работы: *(указать время)* 

Запишите на доске время начала и окончания выполнения экзаменационной работы.

Время, отведенное на инструктаж и заполнение регистрационных полей бланков ГВЭ, в общее время выполнения экзаменационной работы не включается.

Не забывайте переносить ответы из черновика и КИМ в бланки ответов черной гелевой или капиллярной ручкой.

Вы можете приступать к выполнению заданий. Желаем удачи!<br>За 30 минут до окончания выполнения экзаменашионной работы

до окончания выполнения необходимо объявить:

Що окончания выполнения экзаменационной работы осталось 30 минут.

Не забывайте переносить ответы из КИМ и черновиков в бланки ответов черной гелевой или капиллярной ручкой.

За 5 минут до окончания выполнения экзаменационной работы необходимо объявumь:

Що окончания выполнения экзаменационной работы осталось 5 минут.

Проверьте, все ли ответы вы перенесли из КИМ и черновиков в бланки ответов.

По окончании выполнения экзаменационной работы объявить:

Выполнение экзаменационной работы окончено. Сложите бланки ГВЭ в следующем порядке: бланк регистрации, бланк ответов, дополнптельные бланки ответов по порядку. Положите комплект бланков ГВЭ, КИМ черновики на край стола. Мы пройдем и соберем ваши экзаменационные материалы.

Организаторы осуществляют сбор экзаменационных материалов с рабочих месm учасmнuков ГВЭ в орzанuзованном поряdке.